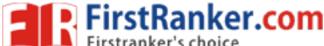

DU MPhil PhD in Hindustani Music

Topic:- DU\_J18\_MPHIL\_HM\_Topic01

1) Which of the following is Padashrit Geeti?

#### निम्नलिखित में से पदाश्रित गीति कौन सी है?

[Question ID = 17434]

- 1. Bhasha Geeti/ भाषा गीति [Option ID = 39730]
- 2. Magdhi Geeti / मागधी गीति [Option ID = 39728]
- 3. Bhinna Geeti/भिन्ना गीति [Option ID = 39729]
- 4. Shudha Geeti/ शुद्धा गीति [Option ID = 39727]

#### Correct Answer :-

- Magdhi Geeti / मागधी गीति [Option ID = 39728]
- 2) Which type of system was framed by Vayankatmukhi?

### व्यंकटमुखी ने कौन सी पद्धति की रचना की?

[Question ID = 17429]

- 1. Thaat padhati / थाट पद्धति [Option ID = 39708]
- 2. Rag Ragini padhati/ राग रागिनी पद्धति [Option ID = 39710]
- 3. Mela padhati/ मेल पद्धति [Option ID = 39709]
- 4. Gram raag padhati / ग्राम राग पद्धति [Option ID = 39707]

#### **Correct Answer:-**

- Mela padhati/ मेल पद्धति [Option ID = 39709]
- 3) Which term was used for Orchestra during the Mughal period?

### मुगल काल में वाद्य वृन्द के लिए कौन से शब्द का प्रयोग हुआ करता था?

[Question ID = 17439]

- 1. Naubat/ **नាំផក** [Option ID = 39750]
- 2. Kanoon/ olimitation [Option ID = 39749]
- 3. Damana/ **दमाना** [Option ID = 39747]
- 4. Turya/ (Option ID = 39748)

#### **Correct Answer:-**

- Naubat/ नौबत [Option ID = 39750]
- 4) Baul folk song is related to:-

#### बाउल लोक गीत सम्बन्धित है:--

[Question ID = **17453**]

- 1. Bengal / बंगाल [Option ID = 39804]
- 2. Assam/ Option ID = 39805

#### www.FirstRanker.com

```
3. Bihar/ बिहार [Option ID = 39803]
4. Haryana / हरियाणा [Option ID = 39806]

Correct Answer :-

Bengal / बंगाल [Option ID = 39804]

5) Research design is prepared after:-
शोध योजना किसके पश्चात की जाती है:—
```

### [Question ID = 17419]

- 1. Scope / **代刊** [Option ID = 39669]
- 2. Hypothesis / परिकल्पना [Option ID = 39670]
- 3. Objectives/ उद्देश्य [Option ID = 39667]
- 4. Methodology /प्रक्रिया [Option ID = 39668]

#### **Correct Answer:**

- Hypothesis / परिकल्पना [Option ID = 39670]
- 6) The term magnitude is used for:-

#### तीव्रता शब्द का प्रयोग होता है:-

#### [Question ID = 17414]

- 1. Swar / स्वर [Option ID = 39647]
- 2. Gamak/<sup>गमक</sup> [Option ID = 39650]
- 3. Shruti / (Option ID = 39648)
- 4. Naad / **नाद** [Option ID = 39649]

### **Correct Answer:-**

- Naad / नाद [Option ID = 39649]
- 7) Masitkhani Gat begins from which beat:-

### मसीतखानी गत किस मात्रा से आरम्भ डोती है:-

#### [Question ID = 17462]

- 1. 09 [Option ID = 39842]
- 2. 07 [Option ID = 39841]
- 3. 12 [Option ID = 39840]
- 4. 8 [Option ID = 39839]

#### **Correct Answer:-**

- 12 [Option ID = 39840]
- 8) In the list of reference of a research work what does 'Ibid' Mean?

### शोध कार्य में संदर्भों की सूची में 'वडी' का क्या अर्थ है?

[Question ID = 17433]

- 1. Immediately previous reference is repeated/ तुरन्त पहले संदर्भ की पुन्रावर्ती का होना [Option ID = 39723]
- 2. A reference is repeated after several other references./कई संदर्भों के पश्चात् वही संदर्भ का होना [Option ID = 39724]
- 3. It is a totally new reference/ बिल्कुल नये संदर्भ का होना [Option ID = 39725]
- 4. It stands for a journal / पत्रिका [Option ID = 39726]

Correct Answer :-

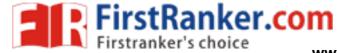

### www.FirstRanker.com

| • Immediately previous reference is repeated/ तुरन्त पहले संदर्भ की पुन्रावर्ती का होना [Option ID = 39723]                                                                                                    |
|----------------------------------------------------------------------------------------------------|
| 9) How many Lakshans of Jatis are there according to Sharangdev?                                                                                                    |
| शारंगदेव के अनुसार जाति के कितने लक्षण हैं?                                                                                                    |
| [Question ID = 17423]                                                                                                    |
| 1. 12 [Option ID = 39684]<br>2. 13 [Option ID = 39685]<br>3. 10 [Option ID = 39683]<br>4. 14 [Option ID = 39686]                                                                                                    |
| Correct Answer :-  • 13 [Option ID = 39685]                                                                                                    |
| 10) How many Gamakas are mentioned in Sangeet Parijat?                                                                                                    |
| संगीत पारिजात में कितने प्रकार के गमकों का उल्लेख है?                                                                                                    |
| [Question ID = 17424]                                                                                                    |
| 1. 15 [Option ID = 39687]<br>2. 18 [Option ID = 39689]<br>3. 13 [Option ID = 39688]<br>4. 20 [Option ID = 39690]                                                                                                    |
| Correct Answer :-                                                                                                    |
| • 20 [Option ID = 39690]                                                                                                    |
| ताल के कितने प्राण हैं?  [Question ID = 17427]  1. 11 [Option ID = 39699] 2. 12 [Option ID = 39701] 3. 13 [Option ID = 39702] 4. 10 [Option ID = 39700]  Correct Answer:-                                                                   |
| • 10 [Option ID = 39700]                                                                                                    |
| 12) How many Dhatus of Vadan Kriya have been discussed by Bharat:-  भरत ने वादन क्रिया की कितनी धातु बताई हैं:—  [Question ID = 17460]  1. 2 [Option ID = 39833] 2. 5 [Option ID = 39834] 3. 3 [Option ID = 39832] 4. 4 [Option ID = 39831] |
| Correct Answer :-  • 4 [Option ID = 39831]                                                                                                    |
| 13) How many Swars are mentioned in Sangeet Ratnakar:-                                                                                                    |
| संगीत रत्नाकर में कितने स्वरों का वर्णन किया गया है:                                                                                                    |
| [Question ID = 17417]                                                                                                    |
| 1. 19 [Option ID = 39660]                                                                                                    |
| 2. 24 [Option ID = 39661] 3. 29 [Option ID = 39662]                                                                                                    |
| J. 20 TODRIOH — J. 2002 — DI 2002                                                                                                    |

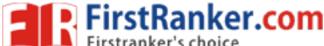

#### www.FirstRanker.com

```
4. 17 [Option ID = 39659]
Correct Answer :-
• 19 [Option ID = 39660]
14) How many categories of instruments have been described by Narad?
नारद ने वाद्यों को कितने वर्गों में विभाजित किया है?
[Question ID = 17445]
1. 2 [Option ID = 39774]
3. 3 [Option ID = 39771]
4. 4 [Option ID = 39773]
Correct Answer:-
• 3 [Option ID = 39771]
15) Tick the Thaat of Malkosh Raag:-
मालकोश राग के थाट को चिन्हित कीजिए:-
[Question ID = 17436]
1. Bhairav/भैरव [Option ID = 39737]
2. Bhairavi /भैरवीं [Option ID = 39736]
3. Kafi / Toption ID = 39738]
4. Aasawari / आसावरी [Option ID = 39735]
Correct Answer:-
• Bhairavi /भैरवी [Option ID = 39736]
16) Tick the name of Mushtaq Ali Khan's gharana:-
मुश्ताक अली खाँ के घराने का नाम चिन्हित कीजिए:-
[Question ID = 17447]
1. Gwalior/ ग्वालियर [Option ID = 39782]
2. Maihar/ मैहर [Option ID = 39779]
3. Agra/ आगरा [Option ID = 39780]
4. Senia/सेनिया [Option ID = 39781]
Correct Answer :-
• Senia/सेनिया [Option ID = 39781]
17) Which granth is known as Saptadhyayi?
कौन सा ग्रन्थ सप्ताध्यायी नाम से जाना जाता है?
[Question ID = 17432]
1. Sangeet Ratnakar /संगीत रत्नाकर [Option ID = 39720]
2. Sangeet Parijat / संगीत पारिजात [Option ID = 39721]
3. Sangeet Samaysar/ संगीत समयसार [Option ID = 39719]
4. Sangeet Makrand /संगीत मकरंद [Option ID = 39722]
Correct Answer :-
```

#### www.FirstRanker.com

18) Thirty two gram raag is given by:-बत्तीस ग्राम राग किसने बताये हैं? [Question ID = 17425] 1. Sharangdev/ शारंगदेव [Option ID = 39692] 2. Matang / Hत्रंग [Option ID = 39694] 3. Kalli Nath / कल्लीनाथ [Option ID = 39693] 4. Yashtik / **याष्टिक** [Option ID = 39691] **Correct Answer:-**• Matang / मतंग [Option ID = 39694] 19) Use of two or more than two swaras in western music composition is known as:-पाश्चात्य संगीत रचना में दो या दो से अधिक स्वरों के प्रयोग को कहते हैं:--[Question ID = 17996] 1. Orchestra/ **आर्केस्ट्रा** [Option ID = 41976] 2. Harmony/ **डारमोनी** • [Option ID = 41977] 3. Melody/ 中间島 [Option ID = 41975] 4. Sonata/ सोनाटा [Option ID = 41978] Correct Answer :-• Harmony/ <mark>हारमोनी</mark> , [Option ID = 41977] 20) Bade Gulam Ali Khan belongs to which Gharana? बड़े गुलाम अली खाँ किस घराने से सम्बन्धित हैं? [Question ID = 17435] 1. Gwalior Gharana/ ग्वालियर घराना [Option ID = 39732] 2. Kirana Gharana / किराना घराना [Option ID = 39733] 3. Patiala Gharana/पटियाला घराना [Option ID = 39734] 4. Agra Gharana /आगरा घराना [Option ID = 39731] **Correct Answer:-**• Patiala Gharana/पटियाला घराना [Option ID = 39734] 21) Tillana of Karnatak music is equivalent to which Hindustani music form? कर्नाटक संगीत का तिल्लाना किस हिन्दुस्तानी संगीत विधा के समकक्ष है? [Question ID = 17454] 1. Thumri/ **दुमरी** [Option ID = 39809] 2. Dhamar / धमार [Option ID = 39807] 3. Tarana/ तराना [Option ID = 39808] 4. Khayal/ ख्याल [Option ID = 39810] **Correct Answer:** • Tarana/ तराना [Option ID = 39808]

किसने एक सौ बीस देशी तालों की रचना की?

22) Who composed one hundred and twenty Deshi Taals?

FirstRanker.com

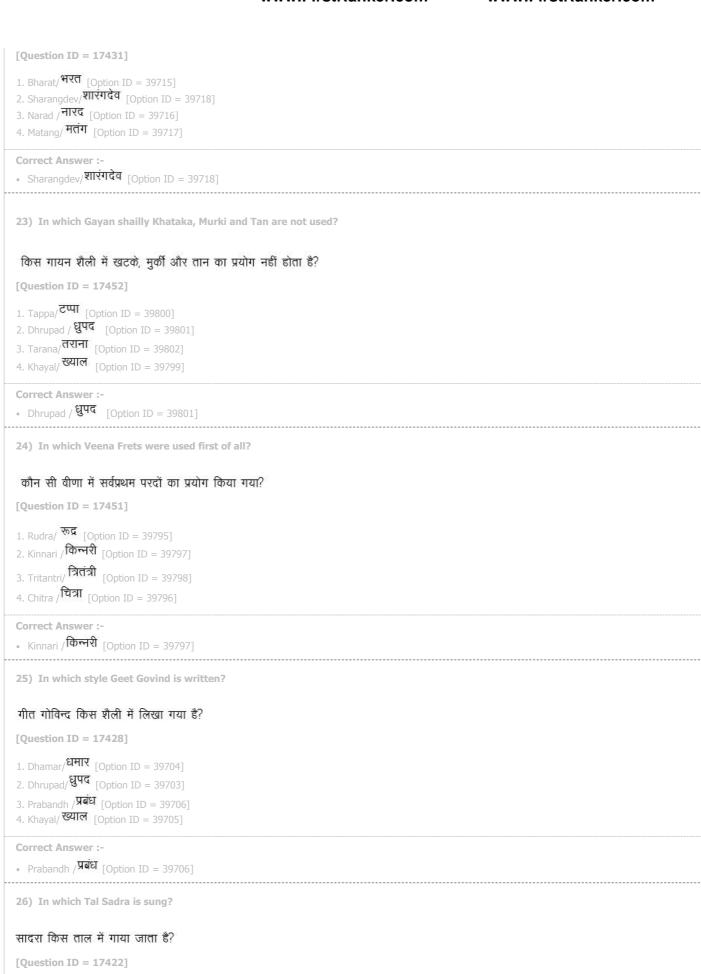

www.FirstRanker.com

1. Ektal / **एकताल** [Option ID = 39682] 2. Sultal/ **पूलताल** [Option ID = 39679]

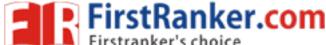

#### www.FirstRanker.com

```
3. Jhaptal/ अपताल [Option ID = 39681]
4. Dadra/ दादरा [Option ID = 39680]
Correct Answer:-
• Jhaptal/ अपताल [Option ID = 39681]
27) Out of the following which Hindustani Raga is similar to Raga Mohanam?
निम्नलिखित में से कौन सा डिन्दुस्तानी राग, राग मोडनम् के समकक्ष है?
[Question ID = 17448]
1. Bhupali / भूपाली [Option ID = 39784]
2. Kedar / केंदार [Option ID = 39785]
3. Shuddha Kalyan/शुद्ध कल्याण [Option ID = 39786]
4. Kamod/ कामोद [Option ID = 39783]
Correct Answer :-
• Bhupali / भूपाली [Option ID = 39784]
28) Out of the following which Bhav is converted into Rasa?
निम्नलिखित में से कौन सा भाव रस में परिवर्तित होता है?
[Question ID = 17446]
1. Asthai/ अस्थायी [Option ID = 39776]
2. Sanchari / संचारी [Option ID = 39777]
3. Sthai / स्थायी [Option ID = 39775]
4. Vibhav/ विभाव [Option ID = 39778]
Correct Answer:-
• Sthai / स्थायी [Option ID = 39775]
29) How many Gitis are recognized by scholars?
विद्वानों द्वारा कितनी गीतियों का उल्लेख किया गया है?
[Question ID = 17443]
1. 5 [Option ID = 39763]
2. 4 [Option ID = 39766]
4. 6 [Option ID = 39765]
Correct Answer:-
• 5 [Option ID = 39763]
• 4 [Option ID = 39766]
30) How many total number of Moorchanas of Shadaj, Madhyam and Gandhar gram are there?
षड्ज, मध्यम एवं गन्धार ग्राम की कुल मूर्छनाएं कितनी हैं?
```

[Question ID = 17420]

- 1. 28 [Option ID = 39674]
- 2. 21 [Option ID = 39672]
- 3. 20 [Option ID = 39671]
- 4. 18 [Option ID = 39673]

```
• 21 [Option ID = 39672]
31) Maand Gayan Shailly is associated with:-
मांड गायन शैली किस से सम्बन्धित है:-
[Question ID = 17456]
1. Rajasthan / राजस्थान [Option ID = 39817]
2. Uttar Pradesh / उत्तर प्रदेश [Option ID = 39815]
3. Punjab/ पंजाब [Option ID = 39818]
4. Gujarat / गुजरात [Option ID = 39816]
Correct Answer:
• Rajasthan / বান্যান [Option ID = 39817]
32) Name the author of Rag Vigyan:-
राग विज्ञान के रचियता कौन हैं:--
[Question ID = 17461]
1. Dr. Lal Muni/ डा. लाल मुनि [Option ID = 39838]
2. Vinayak Rao Patwardhan/ विनायक राव पटवर्धन [Option ID = 39835]
3. Pt. Omkar Nath Thakur / पं. ओम्कार नाथ ढाकुर [Option ID = 39837]
4. Acharya Brahaspati / आचार्य बृहस्पति [Option ID = 39836]
Correct Answer:

    Vinayak Rao Patwardhan/ विनायक राव पटवर्धन [Option ID = 39835]

33) Razakhani Gat is also known as:-
रजाखानी गत दूसरे नाम से भी जानी जाती है:-
[Question ID = 17430]
2. Jaipur bai/ जयपुर बाज [Option ID = 39714]
3. Pashchimi baj/ पश्चिमी बाज [Option ID = 39712]
4. Delhi baj / दिल्ली बाज [Option ID = 39711]
• Lucknow baj/ লেখনজ ঝার্জ [Option ID = 39713]
34) Which notation system is generally used in Western Music?
सामान्यतः पाश्चात्य संगीत में कौन सी स्वरलिपि का प्रयोग किया जाता है?
[Question ID = 17450]
1. Solfa/सोल्फा [Option ID = 39791]
2. Cheve / चीव [Option ID = 39794]
3. Numas/ न्यूमस [Option ID = 39792]
4. Staff / <sup>स्टाफ</sup> [Option ID = 39793]
Correct Answer :-
• Staff / स्टाफ [Option ID = 39793]
```

नत्थनपीर बख्श किस घराने से सम्बन्धित हैं?

#### www.FirstRanker.com

#### www.FirstRanker.com

Tick the name of Shadaj Gram Murchana:-षड्ज ग्राम की मूर्छना को चिन्हित कीजिए:-[Question ID = **17459**] 1. Uttara Mandara / उत्तरा मन्दरा [Option ID = 39830] 2. Dayavati/ दयावती [Option ID = 39828] 3. Chandowati/छन्दोवती [Option ID = 39827] 4. Ranjani / रंजनी [Option ID = 39829] **Correct Answer:-**• Uttara Mandara / उत्तरा मन्दरा [Option ID = 39830] 36) The term Alanghan and Abhyas are used for:-अलंघन और अभ्यास शब्दों का प्रयोग होता है:-[Question ID = 17455] 1. Alpatva / अल्पत्त्व . [Option ID = 39811] 2. Bhahutva/ बहुत्त्व [Option ID = 39812] 3. Auadtva / अंडिन्च [Option ID = 39814] 4. Shadtva/ षाडत्व [Option ID = 39813] Correct Answer :-• Bhahutva/ <sup>বিচুবে</sup> [Option ID = 39812] 37) Which gayan shailly consists of four Angas of Prabandh? कौन सी गायन शैली में प्रबंध के चार अंगों का प्रयोग होता है? [Question ID = **17442**] 1. Тарра / टेप्पॉ [Option ID = 39759] 2. Trivet/ 39760] 3. Chaturang/ चतुरंग [Option ID = 39762] 4. Tarana / तराना . [Option ID = 39761] **Correct Answer :-**• Chaturang/ चतुरंग [Option ID = 39762] 38) On which number of Shruti-Madhyam swar was established by ancient scholars:-प्राचीन विद्वानों द्वारा कौन सी संख्या की श्रुति पर मध्यम को स्थापित किया गया:-[Question ID = 17415] 1. 11 [Option ID = 39653] 2. 13 [Option ID = 39652] 4. 12 [Option ID = 39654] **Correct Answer:-**• 13 [Option ID = 39652] 39) Nathanpir Baksh belongs to which gharana?

1. Biad/**बिआड़** [Option ID = 39752]

#### www.FirstRanker.com

```
[Question ID = 17444]
1. Gwalior/ <sup>ग्वालियर</sup> [Option ID = 39769]
2. Kirana / किराना [Option ID = 39768]
3. Agra/ आगरा [Option ID = 39767]
4. Delhi / Geom [Option ID = 39770]
Correct Answer:-
• Gwalior/<sup>गवालियर</sup> [Option ID = 39769]
40) The aim of Research is to:-
 शोध का उद्देश्य है:--
[Question ID = 17458]
1. Upgrade one's knowledge / ज्ञान में वृद्धि करना
2. Improve the present subject knowledge to a higher level/ वर्तमान ज्ञान की गुणवत्ता को सुधार कर उच्चस्तरीय बनाना [Option ID = 39826]
3. Complete one's eliqibility of jobs / नौकरी की पूर्ति के लिए पात्रता [Option ID = 39825]
4. Increase one's prestige and fame/ मान सम्मान एवं लोकप्रियता में वृद्धि करना [Option ID = 39824]
Correct Answer:-
• Improve the present subject knowledge to a higher level/वर्तमान ज्ञान की गुणवत्ता को सुधार कर उच्चस्तरीय बनाना [Option ID = 39826]
41) ELA is a variety of which of the following:
एला किस का प्रकार है:-
[Question ID = 17438]
1. Khayal / ख्याल [Option ID = 39745]
2. Dhruva/<sup>ધુवा</sup> [Option ID = 39744]
3. Prabandh/ प्रबंध [Option ID = 39746]
4. Dhrupad/ ઉપઉ [Option ID = 39743]
Correct Answer :-
• Prabandh/ प्रविध [Option ID = 39746]
42) What are the number of Raags that have been developed form Nine Jatis of one Thaat?
एक थाट की नौ जातियों से उत्पन्न रागों की कुल संख्या कितनी है?
[Question ID = 17463]
1. 420 [Option ID = 39846]
2. 448 [Option ID = 39843]
3. 484 [Option ID = 39844]
4. 478 [Option ID = 39845]
Correct Answer:-
• 484 [Option ID = 39844]
43) What will that Laya be called, when two matras are played in three matras?
दो मात्रा को तीन मात्रा में बजाने की लय को क्या कहेंगे?
[Question ID = 17440]
```

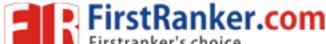

```
www.FirstRanker.com
                                                                                               www.FirstRanker.com
2. Kuad/ কুঞাড় [Option ID = 39754]
3. Aad / (Option ID = 39753)
4. Tigun/तिगुन [Option ID = 39751]
Correct Answer:
• Aad /আড় [Option ID = 39753]
44) Which one of the following is not the type of Research?
निम्न में से कौन सा, शोध का प्रकार नहीं है?
[Question ID = 17449]
1. Historical/ ऐतिहासिक [Option ID = 39787]
2. Descriptive/ वर्णात्मक [Option ID = 39789]
3. Observation/ <mark>अवलोकन</mark> [Option ID = 39788]
4. Experimental/ प्रयोगात्मक [Option ID = 39790]
Correct Answer :-
• Observation/अवलोकन [Option ID = 39788]
45) Which Tal has fourteen matras, four divisions of 5, 2, 3 and 4 matras?
किस ताल में चौदह मात्राएँ, चार विभाग 5, 2, 3 और 4 मात्राओं के होते हैं?
[Question ID = 17441]
1. Ada Chowtal/ आड़ा चौताल [Option ID = 39757]
2. Dhamar / धमार [Option ID = 39756]
3. Jhomra/ झूमरा [Option ID = 39755]
4. Deepchandi/दीपचन्दी [Option ID = 39758]
Correct Answer:-
```

• Dhamar / धमार [Option ID = 39756]

46) Who was the commentator of Natya Shastra

### नाट्य शास्त्र के टीकाकार कौन थे:-

### [Question ID = 17416]

- 1. Sharangdev/ शारंगदेव [Option ID = 39655]
- 2. Abhinav Gupt / अभिनव गुप्त [Option ID = 39658]
- 3. Ahobal/ **अहोबल** [Option ID = 39657]
- 4. Pt. Damodar/ पं. दामोदर [Option ID = 39656]

#### Correct Answer :-

• Abhinav Gupt / अभिनव गुप्त [Option ID = 39658]

47) A qualitative research always starts from:-

### गुणात्मक अनुसन्धान सदैव आरम्भ होता है:-

[Question ID = 17426]

- 1. Original ideas / मौलिक विचार से [Option ID = 39695]
- 2. Research conducted by others/ अन्य लोगों द्वारा किये गए अनुसन्धान से [Option ID = 39698]
- 3. Planning and designing/योजना व अध्ययन की तैयारी से [Option ID = 39696].
- 4. Study of the related research/सम्बन्धित अनुसन्धान के अध्ययन से [Option ID = 39697] **www.FirstRanker.com**

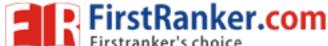

#### www.FirstRanker.com

# Correct Answer :-• Planning and designing/योजना व अध्ययन की तैयारी से [Option ID = 39696] 48) Gaan kriyochatey is:-गान क्रियोच्चते है:--[Question ID = 17418] 1. Khayal /<mark>ख्याल</mark> [Option ID = 39666] 2. Varan / **वर्ण** [Option ID = 39664] 3. Taan/ **वान** [Option ID = 39665] 4. Raag / राग [Option ID = 39663] **Correct Answer:-**• Varan / **quf** [Option ID = 39664] 49) Who is known as the father of Karnataka music? कर्नाटक संगीत के पिता के नाम से कौन जाने जाते हैं? [Question ID = 17457] 1. Shyama Shastri/ श्यामा शास्त्री [Option ID = 39821] 2. Purandar Das / पुरन्दरदास [Option ID = 39820] 3. Tyagaraja/ त्यागराजा . [Option ID = 39822] 4. Muthuswami Dikshitkar / मुथूस्वामी दिक्षित्कर [Option ID = 39819] Correct Answer :-• Purandar Das /पुरन्दरदास [Option ID = 39820] 50) Dashvid Raag Vargikaran is related to:-दशविद् राग वर्गीकरण से सम्बन्धित है:-[Question ID = 17421] 1. Sharangdev / शारंगदेव [Option ID = 39675] 2. Mohammad Raza/मोहम्मद रज़ा [Option ID = 39676] 3. Bhatkhande / भातखंडे [Option ID = 39677] 4. Venkat Mukhi/ वेंकट मुखी [Option ID = 39678] **Correct Answer :-**• Sharangdev / शारंगदेव [Option ID = 39675]